#### **Dodanie przesłonki, podczas wykonywania akcji przez backend**

2017-04-12 08:40 - Michał Komar

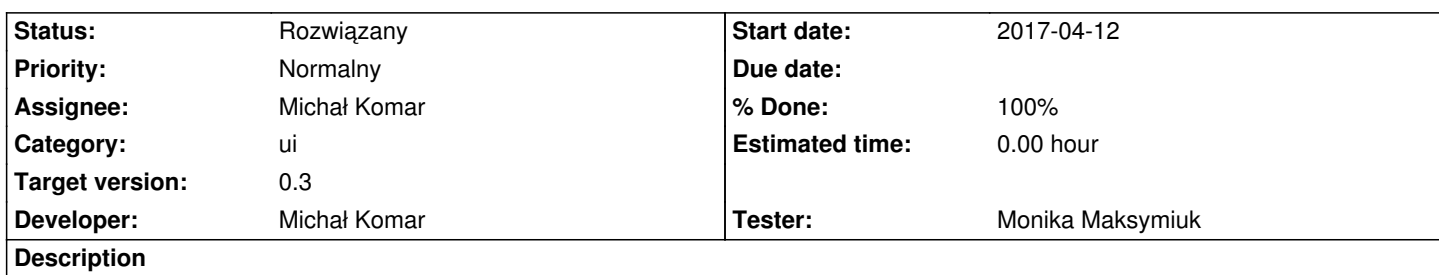

Należy dodać informację o tym, że request jest przetwarzany przez backend wraz z przesłonką uniemożliwiającą wykonywanie akcji przez użytkownika. Powinno to działać tak jak: https://github.com/devyumao/angular2-busy. Niestety biblioteka ta nie obsługuje AOT (chyba, że coś się w międzyczasie zmieniło) Już obsługuje - przykładowe zastosowanie edit-document.ts - save()

### **Associated revisions**

# **Revision 78a88d2c - 2017-07-10 14:44 - Monika Maksymiuk**

refs #1630. Przeslonka przy wysylaniu formularza edycji

#### **Revision 3d5c7bc2 - 2017-08-29 09:24 - Michał Komar**

refs #1630: Dodanie przesłonkig w document-details

#### **Revision 4afaf893 - 2017-08-29 12:58 - Michał Komar**

refs #1630: Dodanie przesłonki w edit-document

### **Revision 8a0cf308 - 2017-08-29 13:21 - Michał Komar**

refs #1630: Dodanie przesłonki w edit-document

#### **Revision a2c5d08e - 2017-08-31 09:36 - Michał Komar**

refs #1630: Poprawka przesłonki na dodawanie nowych elementów

# **Revision 3f1de5a7 - 2017-09-05 14:10 - Michał Komar**

refs #1630: Dodanie przesłonki busy na procesach publikacji

Dodałem też 2 klasy lazy-promise i lazy-event, które pozwalają na asynchroniczną obsługę promisów.

**Revision 154dc1ce - 2017-09-05 15:00 - Michał Komar**

#### **Revision bbafa56f - 2017-09-06 07:55 - Michał Komar**

refs #1630: Poprawienie widoczności busy

#### **Revision 41563897 - 2017-09-06 08:34 - Michał Komar**

refs #1630: Busy na journal-numbering

#### **Revision 5123bd88 - 2017-09-06 10:25 - Michał Komar**

refs #1630: Dodanie kolejnego busy. Poprawienie styli (scroll)

# **Revision 7c3429bf - 2017-09-06 11:41 - Michał Komar**

refs #1630: Drobne poprawki widoków + naprawienie NPE w sesjach

### **Revision f88f9b6d - 2017-09-08 07:23 - Michał Komar**

refs #1630: Dodanie przesłonki na procesach. Dodanie komponentu z przesł

# **Revision d8882b9d - 2017-09-11 14:46 - Michał Komar**

refs #1630: Dodanie kolejnych przesłonek. Obsługa błędów

#### **Revision 69c212a8 - 2017-09-12 12:54 - Michał Komar**

refs #1630: Lokalizacja przesłonki

#### **Revision 74691637 - 2017-09-12 12:54 - Michał Komar**

refs #1630: Lokalizacja przesłonki

# **Revision 00931bbf - 2017-09-12 13:29 - Michał Komar**

refs #1630: Zwiększenie pamięci dla nodejs

### **Revision 73e8adf5 - 2017-09-15 11:20 - Michał Komar**

refs #1630: Poprawienie przesłonki

#### **Revision 08d88acc - 2017-09-15 11:26 - Michał Komar**

refs #1630: Poprawienie przesłonki

#### **Revision 82c48d3c - 2017-09-15 12:34 - Michał Komar**

refs #1630: Poprawienie wyświetlania inputów w filtrach

#### **Revision e6a0d7a2 - 2017-09-15 13:57 - Michał Komar**

refs #1630: Poprawienie wyświetlania inputów w filtrach

#### **Revision dbc470a2 - 2017-09-21 08:39 - Michał Komar**

refs #1630: Poprawienie busy-component

### **Revision 42d31754 - 2017-09-21 12:19 - Michał Komar**

refs #1630: Podbicie wersji 18n-translate

# **Revision 0554bee1 - 2017-09-21 12:29 - Michał Komar**

refs #1630: Podbicie wersji angulara

#### **Revision bd7146f2 - 2017-09-21 15:08 - Michał Komar**

refs #1630: Poprawki przy dodawaniu procesów publikacji

#### **Revision ffeb0a98 - 2017-09-21 15:26 - Michał Komar**

refs #1630: Poprawki przy dodawaniu procesów publikacji

### **Revision a98b8566 - 2017-09-25 14:55 - Michał Komar**

refs #1630: Poprawienie busy podczas dodawania nowego dokumentu

### **History**

# **#1 - 2017-06-01 09:08 - Michał Komar**

*- Description updated*

### **#2 - 2017-07-31 08:43 - Michał Komar**

Przesłonkę należy dodać:

- przy wejściu do edycji dokumentu

#### **#3 - 2017-08-31 08:53 - Michał Komar**

*- Assignee changed from Monika Maksymiuk to Michał Komar*

### **#4 - 2017-09-12 09:23 - Michał Komar**

- *Status changed from Nowy to Testowanie*
- *Assignee changed from Michał Komar to Monika Maksymiuk*
- *% Done changed from 0 to 100*
- *Developer Michał Komar added*
- *Tester Monika Maksymiuk added*

Poprawione we wszystkich miejscach, które zauważyłem.

Jeżeli są jeszcze miejsca, gdzie należy pokazać przesłonkę, żeby zablokować akcję użytkownika. Np. żeby nie mógł dwukrotnie wykonać tej samej akcji, która modyfikuje dane

### **#5 - 2017-11-07 10:44 - Monika Maksymiuk**

- *Status changed from Testowanie to Rozwiązany*
- *Assignee changed from Monika Maksymiuk to Michał Komar*